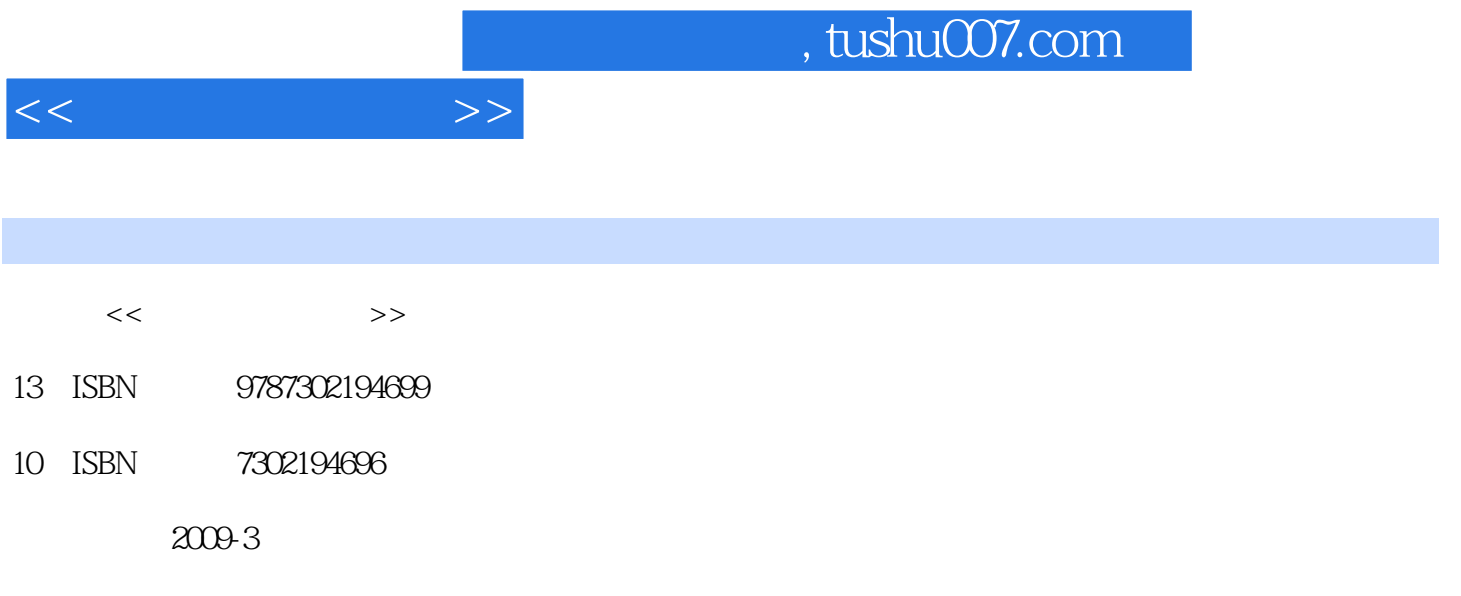

页数:331

PDF

更多资源请访问:http://www.tushu007.com

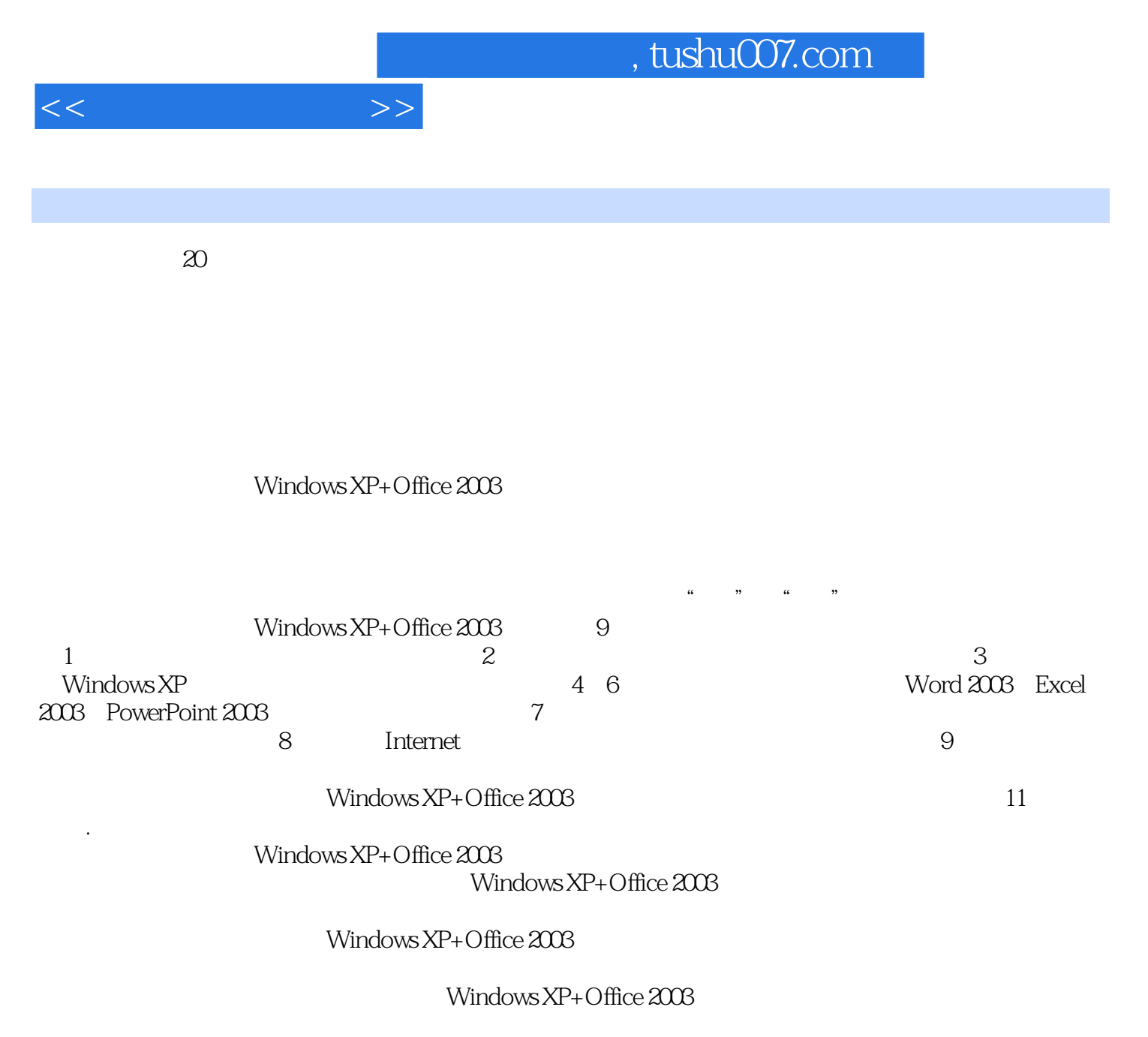

Windows XP+Office 2003

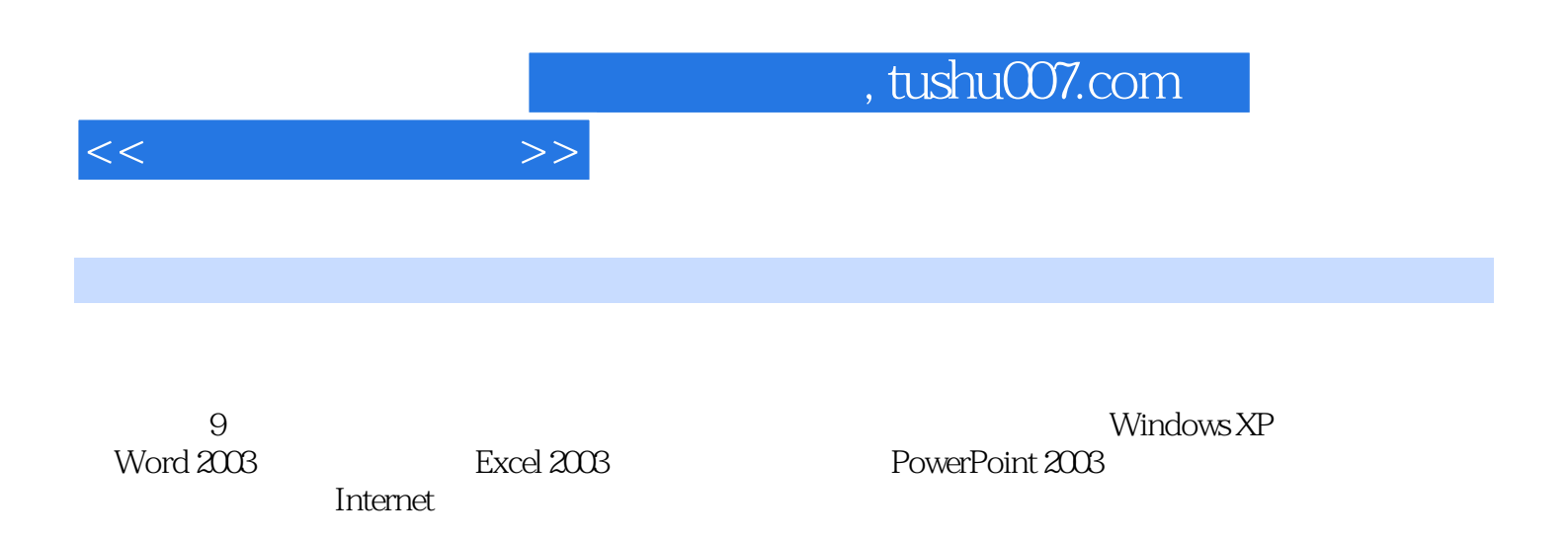

 $<<$ 

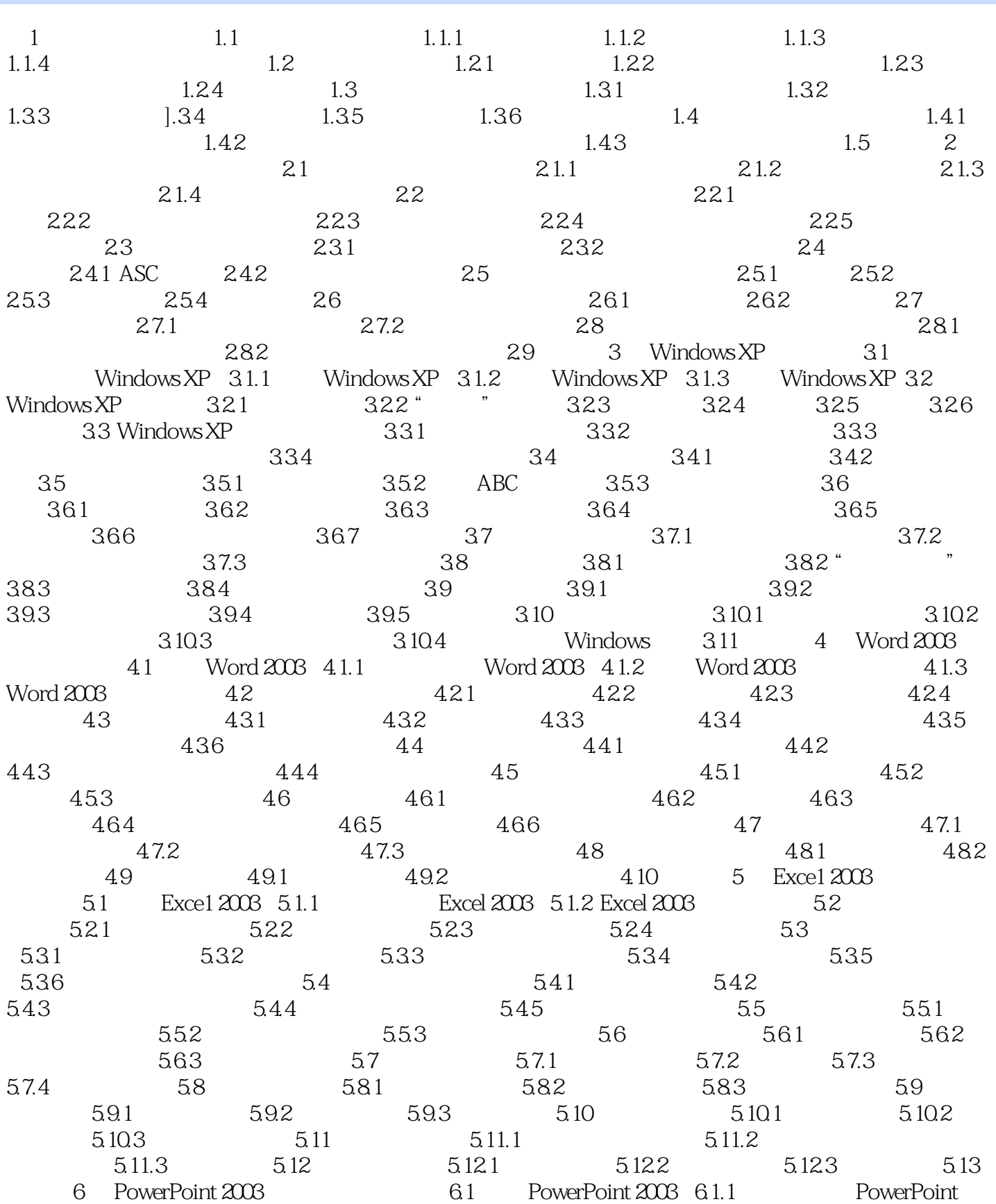

 $,$  tushu007.com

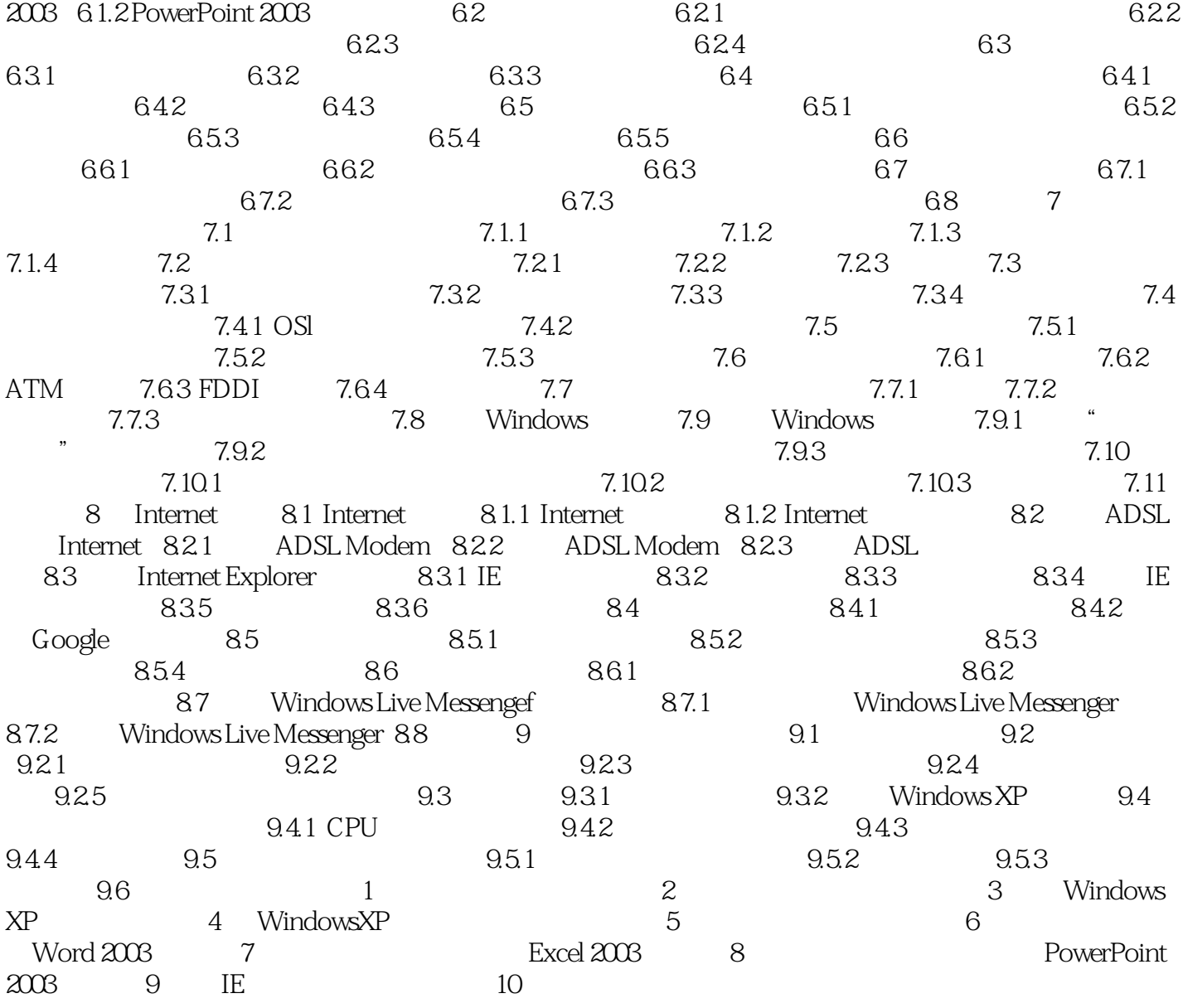

 $<<$ 

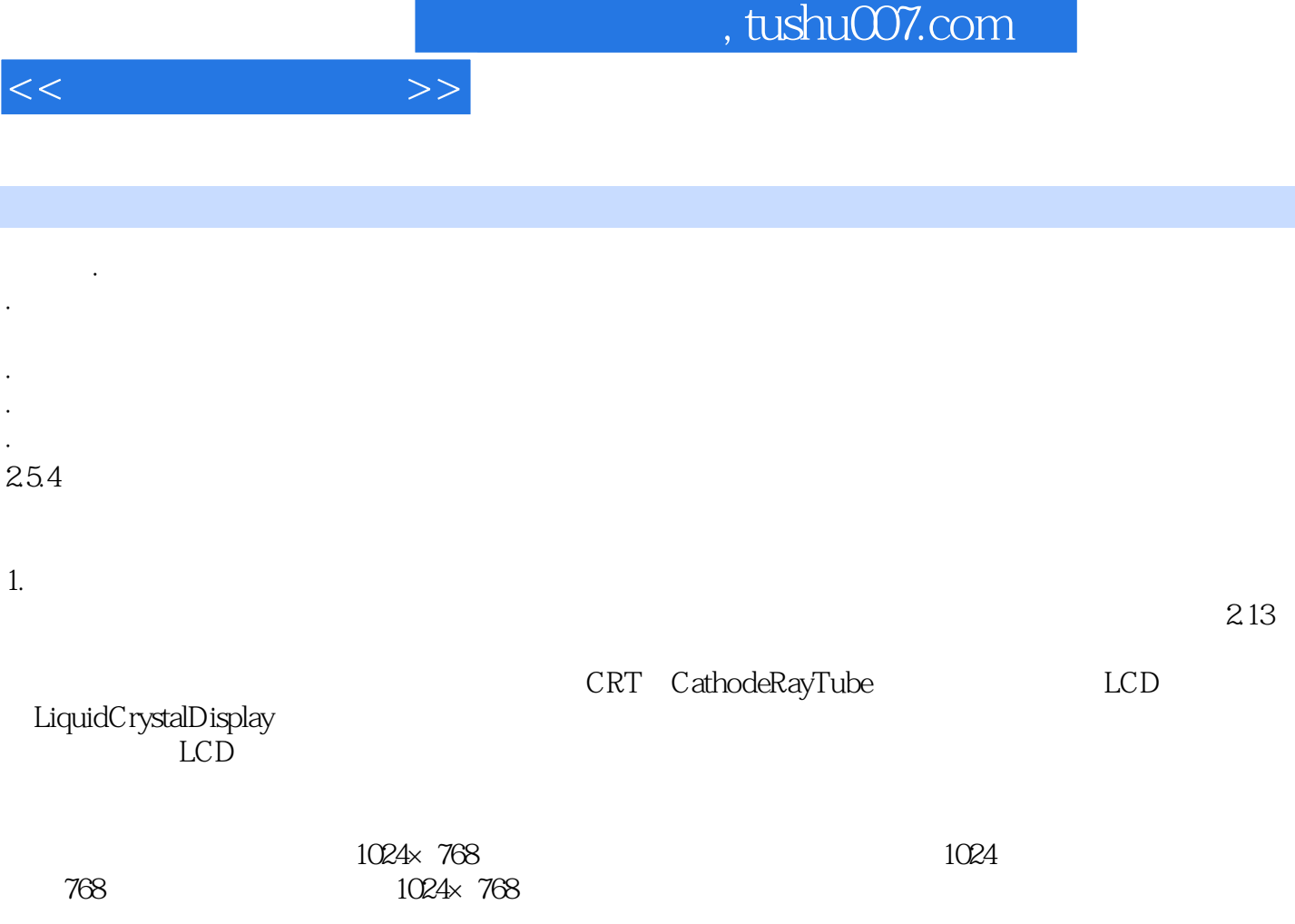

 $2.14$ 

## $:$ Windows XP+Office  $2003$

 $\frac{1}{2}$ ,  $\frac{1}{2}$ ,  $\frac{1}{2}$ ,

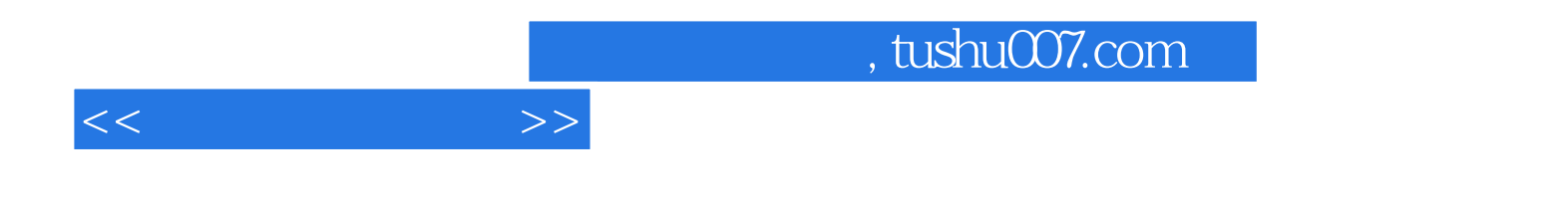

本站所提供下载的PDF图书仅提供预览和简介,请支持正版图书。

更多资源请访问:http://www.tushu007.com